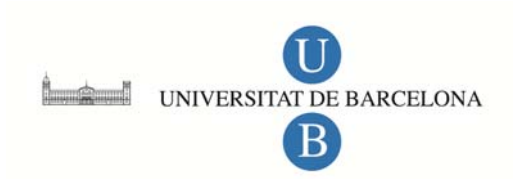

#### **Análisis de las portadas impresas en México de 1820 hasta 1845: una visión del sector editorial a través de los libros y sus portadas**

Lucila Arellano Vázquez

**ADVERTIMENT**. La consulta d'aquesta tesi queda condicionada a l'acceptació de les següents condicions d'ús: La difusió d'aquesta tesi per mitjà del servei TDX (www.tesisenxarxa.net) ha estat autoritzada pels titulars dels drets de propietat intel·lectual únicament per a usos privats emmarcats en activitats d'investigació i docència. No s'autoritza la seva reproducció amb finalitats de lucre ni la seva difusió i posada a disposició des d'un lloc aliè al servei TDX. No s'autoritza la presentació del seu contingut en una finestra o marc aliè a TDX (framing). Aquesta reserva de drets afecta tant al resum de presentació de la tesi com als seus continguts. En la utilització o cita de parts de la tesi és obligat indicar el nom de la persona autora.

**ADVERTENCIA**. La consulta de esta tesis queda condicionada a la aceptación de las siguientes condiciones de uso: La difusión de esta tesis por medio del servicio TDR (www.tesisenred.net) ha sido autorizada por los titulares de los derechos de propiedad intelectual únicamente para usos privados enmarcados en actividades de investigación y docencia. No se autoriza su reproducción con finalidades de lucro ni su difusión y puesta a disposición desde un sitio ajeno al servicio TDR. No se autoriza la presentación de su contenido en una ventana o marco ajeno a TDR (framing). Esta reserva de derechos afecta tanto al resumen de presentación de la tesis como a sus contenidos. En la utilización o cita de partes de la tesis es obligado indicar el nombre de la persona autora.

**WARNING**. On having consulted this thesis you're accepting the following use conditions: Spreading this thesis by the TDX (www.tesisenxarxa.net) service has been authorized by the titular of the intellectual property rights only for private uses placed in investigation and teaching activities. Reproduction with lucrative aims is not authorized neither its spreading and availability from a site foreign to the TDX service. Introducing its content in a window or frame foreign to the TDX service is not authorized (framing). This rights affect to the presentation summary of the thesis as well as to its contents. In the using or citation of parts of the thesis it's obliged to indicate the name of the author.

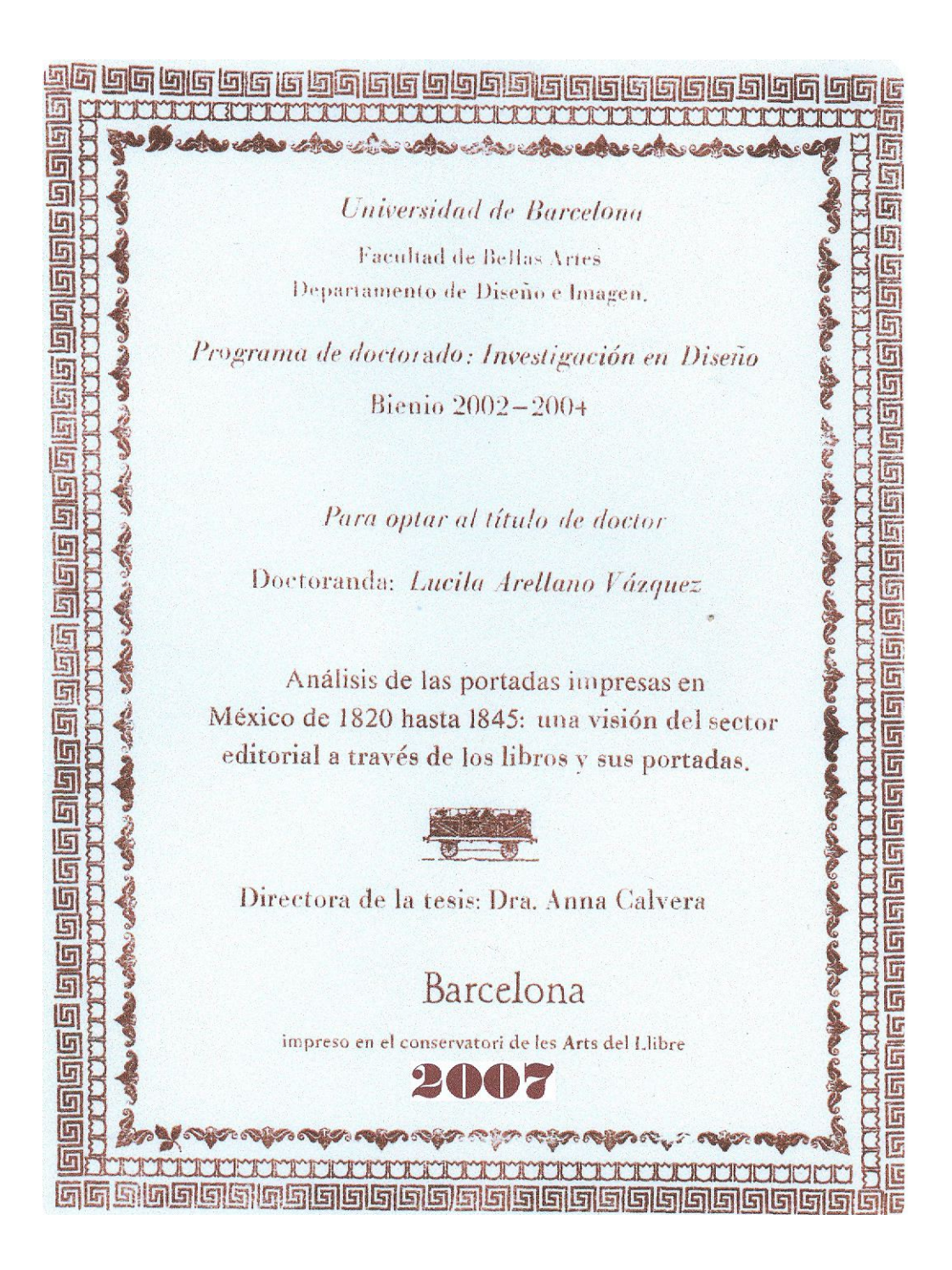

# Introducción y punto de partida. p.13

#### 1 La creación de la nueva República Mexicana (de 1820 hasta 1845).

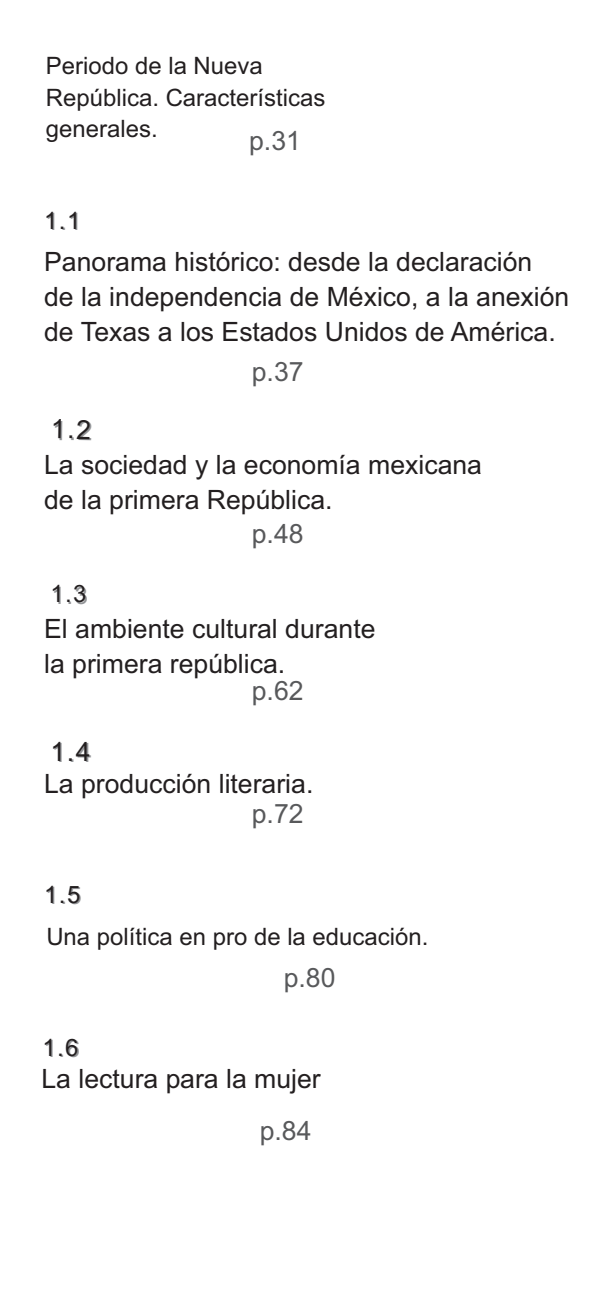

# 2 El sector de las artes gráficas.

Historia del libro

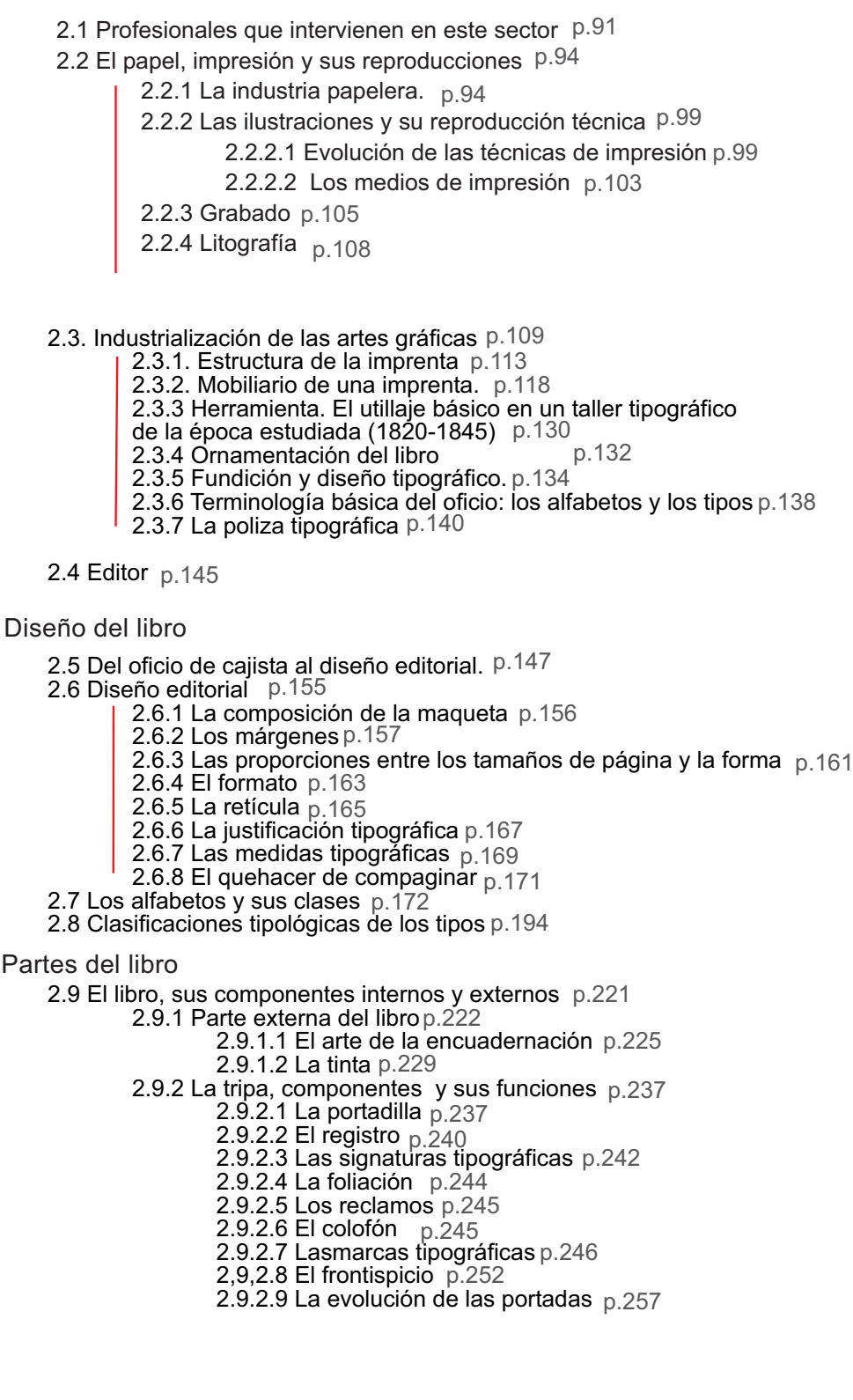

### 3 Desarrollo del sector editorial durante la primera mitad del siglo XIX en México.

3.1 La llegada de la imprenta a Nueva España p.299 3.2 Censo de impresores y croonología. Relación de impresores en la Nueva España desde 1535 hasta 1855. p.328 3.3 Establecimientos más distinguidos en la primera mitad del siglo XIX en la Nueva República mexicana. p.341 3.4 Las técnicas de fabricación del impreso. p.356 3.4.1 la industria papelera en México p.356 3.4.2 La modernización de la imprenta p.359 3.4.3 Técnicas usadas para la ilustración del libro en México p.371 3.4.4 La encuadernación mexicana durante el siglo XIX p.376 3.5 Listado de libros localizados a través de bibliotecas tanto en México como en España. p.380

# 4 Localizacion de los libros analizados.

4.1 Tarea de localización de los libros antiguos p.397

4.2 Localizacion de los centros de acopio bibliográfico p.407

4.2.1 Centros ubicados en México p.407

4.2.2 Centors ubicados en España p.409

4.3 Obtención de documentos p.411

### 5 Metodología: proceso de construcción de una ficha para el análisis de las portadas.

- 5.1 Datos utilizados en la ficha de análisis tipográfico y de viñetas. p.419
- 5.2 El problema de identificar un libro. p.422
	- 5.2.1 Tipos de libros según clasificaciones p.424
		- 5.2.1.1 Tipología del libro como mercancía p.424
		- 5.2.1.2 Clasificación según criterios editoriales p.426
		- 5.2.1.3 Los libros según los alfabetos gráficos y su diseño. p.429
- 5.3 Procedimiento seguido para la identificación de los alfabetos tipográficos presentes en las portadas analizadas. p.434
- 5.4 Identificación de viñetas, orlas y ornamentos tipográficos. p.441
- 5.5 Diseño de la ficha tipográfica y de viñetas. Proceso seguido hasta la definitiva. p.446

### 6 Procedimiento del análisis. Características de las portadas. p.467

6.1 Lo que los alfabetos nos dicen sobre la época y las artes gráficas mexicanas. p.469 6.2 Lo que se desprende a partir de la composición de las portadas en cuanto a los gustos de la época. p.484

6.3 Primeras conclusiones: cambios de estilo. p.491

6.3.1 Portadas (Neo) clásicas. p.491

6.3.2 Portadas de transición. p.501

6.3.3 Portadas románticas. p.504

Conclusiones pp. 525-544

**Bibliografía** pp. 549-582

Anexo